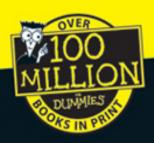

# XSLI

# DUMIES

## A Reference for the Rest of Us!°

FREE daily eTips at dummies.com

## **Richard Wagner**

Vice President, Tools Development, Nombas, Inc. Discover how XSLT works with XSL and XPath

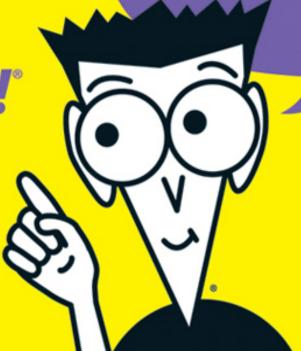

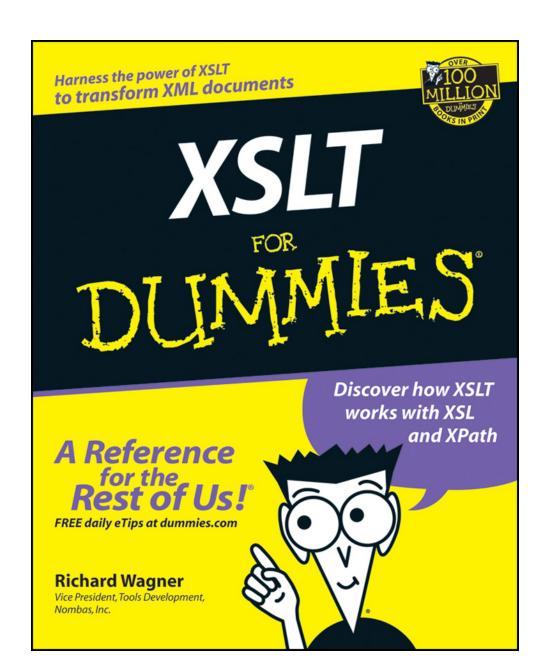

# XSLT For Dummies®

## by Richard Wagner

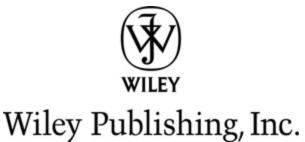

#### **XSLT For Dummies®**

Published by
Wiley Publishing, Inc.
111 River St.
Hoboken, NJ 07030-5774
www.wiley.com

Copyright © 2002 Hungry Minds, Inc. All rights reserved. No part of this book, including interior design, cover design, and icons, may be reproduced or transmitted in any form, by any means (electronic, photocopying, recording, or otherwise) without the prior written permission of the publisher.

Library of Congress Control Number: 2002100181

ISBN: 0-7645-3651-6

Printed in the United States of America

10 9 8 7 6 5 4 3 2 1

10/RR/QT/QS/IN

Distributed in the United States by Hungry Minds, Inc.

Distributed by CDG Books Canada Inc. for Canada; by Transworld Publishers Limited in the United Kingdom; by IDG Norge Books for Norway; by IDG Sweden Books for Sweden; by IDG Books Australia Publishing Corporation Pty. Ltd. for Australia and New Zealand; by TransQuest Publishers Pte Ltd. for Singapore, Malaysia, Thailand, Indonesia, and Hong Kong; by Gotop Information Inc. for Taiwan; by ICG Muse, Inc. for Japan; by Intersoft for South Africa; by Eyrolles for France; by International Thomson Publishing for Germany, Austria and Switzerland; by Distribuidora Cuspide for Argentina; by LR International for Brazil; by Galileo Libros for Chile; by Ediciones ZETA S.C.R. Ltda. for Peru; by WS Computer Publishing Corporation, Inc., for the Philippines; by Contemporanea de Ediciones for Venezuela; by Express Computer Distributors for the Caribbean and West Indies; by Micronesia Media Distributor, Inc. for Micronesia; by Chips Computadoras S.A. de C.V. for Mexico; by Editorial Norma de Panama S.A. for Panama; by American Bookshops for Finland.

For general information on Hungry Minds' products and services please contact our Customer Care Department within the U.S. at 800-762-2974, outside the U.S. at 317-572-3993 or fax 317-572-4002.

For sales inquiries and reseller information, including discounts, premium and bulk quantity sales, and foreign-language translations, please contact our Customer Care Department at 800-434-3422, fax 317-572-4002, or write to Hungry Minds, Inc., Attn: Customer Care Department, 10475 Crosspoint Boulevard, Indianapolis, IN 46256.

For information on licensing foreign or domestic rights, please contact our Sub-Rights Customer Care Department at 212-884-5000.

For information on using Hungry Minds' products and services in the classroom or for ordering examination copies, please contact our Educational Sales Department at 800-434-2086 or fax 317-572-4005.

For press review copies, author interviews, or other publicity information, please contact our Public Relations Department at 317-572-3168 or fax 317-572-4168.

For authorization to photocopy items for corporate, personal, or educational use, please contact Copyright Clearance Center, 222 Rosewood Drive, Danvers, MA 01923, or fax 978-750-4470.

LIMIT OF LIABILITY/DISCLAIMER OF WARRANTY:
THE PUBLISHER AND AUTHOR HAVE USED THEIR
BEST EFFORTS IN PREPARING THIS BOOK. THE
PUBLISHER AND AUTHOR MAKE NO
REPRESENTATIONS OR WARRANTIES WITH RESPECT
TO THE ACCURACY OR COMPLETENESS OF THE
CONTENTS OF THIS BOOK AND SPECIFICALLY
DISCLAIM ANY IMPLIED WARRANTIES OF
MERCHANTABILITY OR FITNESS FOR A PARTICULAR
PURPOSE. THERE ARE NO WARRANTIES THAT
EXTEND BEYOND THE DESCRIPTIONS CONTAINED
IN THIS PARAGRAPH. NO WARRANTY MAY BE
CREATED OR EXTENDED BY SALES

REPRESENTATIVES OR WRITTEN SALES MATERIALS. THE ACCURACY AND COMPLETENESS OF THE INFORMATION PROVIDED HEREIN AND THE OPINIONS STATED HEREIN ARE NOT GUARANTEED OR WARRANTED TO PRODUCE ANY PARTICULAR RESULTS, AND THE ADVICE AND STRATEGIES CONTAINED HEREIN MAY NOT BE SUITABLE FOR EVERY INDIVIDUAL. NEITHER THE PUBLISHER NOR AUTHOR SHALL BE LIABLE FOR ANY LOSS OF PROFIT OR ANY OTHER COMMERCIAL DAMAGES, INCLUDING BUT NOT LIMITED TO SPECIAL, INCIDENTAL, CONSEQUENTIAL, OR OTHER DAMAGES.

Trademarks: Hungry Minds, the Hungry Minds logo, For Dummies, the Dummies Man logo, A Reference for the Rest of Us!, The Fun and Easy Way, The Dummies Way, Hungry Minds a la Carte and related trade dress are trademarks or registered trademarks of Hungry Minds in the United States and other countries and may not be used without written permission. All other trademarks are the property of their respective owners. Hungry Minds, Inc. is not associated with any product or vendor mentioned in this book.

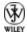

#### **About the Author**

Richard Wagner is vice president of Development Tools at Nombas, a JavaScript tools provider, and author of numerous books, including JavaScript Unleashed. He also invented and architected the award-winning NetObjects ScriptBuilder and served as editor for the XML-based ECMAScript Components standard. In his free time, he enjoys writing on his nontech Web site called digitalwalk.net (<a href="www.digitalwalk.net">www.digitalwalk.net</a>). Rich lives with his wife and three boys in Princeton, Massachusetts. He can be reached at rich@digitalwalk.net.

## **Dedication**

To the intrepid J-boys — Jordan, Jared, and Justus. In all things, "to the hilt  $\dots$  "

# Author's Acknowledgments

In writing this book, I was blessed with an unbeatable editorial team at Hungry Minds. My deepest thanks go to Christine Berman for her flawless management of this project from start to finish. Thanks to Becky Huehls for her keen editing eye and helpful suggestions, driving me to be clearer and more concise in my writing. Thanks also to Bob Dominy for his technical insights that made a strong impact on the book's overall quality and coverage. I talk about the X-Team in this book, but I'd say the book's X-Factor is Christine, Becky, and Bob. For without them, XSLT For Dummies would have been far less of a book.

I'd also like to express thanks to Steven Hayes at Hungry Minds for his involvement early on in the project, as well as thank my agent, Chris Van Buren.

Finally, I'd like to express earnest gratitude to my wife, Kimberly, and our three boys, the J-team, for their patience and grace throughout the entire project.

#### **Publisher's Acknowledgments**

We're proud of this book; please send us your comments through our Hungry Minds Online Registration Form located at <a href="www.dummies.com">www.dummies.com</a>.

Some of the people who helped bring this book to market include the following:

Acquisitions, Editorial, and Media Development

**Associate Project Editor:** Christine Berman

**Senior Acquisitions Editor:** Steve Hayes

**Copy Editor:** Rebecca Huehls

**Technical Editor:** Robert Dominy

**Editorial Manager:** Leah Cameron

Media Development Manager: Laura VanWinkle

Media Development Supervisor: Richard Graves

**Editorial Assistant:** Amanda Foxworth

**Production** 

**Project Coordinator:** Maridee Ennis

**Layout and Graphics:** Jackie Nicholas, Barry Offringa, Heather Pope, Jacque Schneider, Betty Schulte, Mary J. Virgin, Erin Zeltner

**Proofreaders:** John Greenough, Andy Hollandbeck, Susan Moritz, Angel Perez, TECHBOOKS Production Services

**Indexer:** TECHBOOKS Production Services

#### General and Administrative

#### **Hungry Minds Technology Publishing Group:**

Richard Swadley, Vice President and Executive Group Publisher; Bob Ipsen, Vice President and Group Publisher; Joseph Wikert, Vice President and Publisher; Barry Pruett, Vice President and Publisher; Mary Bednarek, Editorial Director; Mary C. Corder, Editorial Director; Andy Cummings, Editorial Director

**Hungry Minds Manufacturing:** Ivor Parker, Vice President, Manufacturing

**Hungry Minds Marketing:** John Helmus, Assistant Vice President, Director of Marketing

#### **Hungry Minds Production for Branded Press:**

Debbie Stailey, Production Director

**Hungry Minds Sales:** Michael Violano, Vice President, International Sales and Sub Rights

#### **Contents**

#### **Title**

#### **Introduction**

What I Assume About You

How This Book Is Organized

Conventions Used in This Book

Icons Used in This Book

#### Part I: Getting Started with XSLT

#### **Chapter 1: Introducing the X-Team**

XML: Storing Your Data

XSL: Presenting XML Data

XSLT: Transforming Your XML Data

XPath: Seeking Out Your Data

The X-Team through HTML Eyes

#### Chapter 2: Writing Your First XSLT Stylesheet

Preparing Your XSLT Working Environment

Creating a Simple XML Document

Knowing the End Result

Writing an XSLT Stylesheet

**Processing the Stylesheet** 

<u>Viewing the Results</u>

#### Part II: Becoming an XSLT Transformer

# <u>Chapter 3: Transforming with Style (Stylesheets, That Is)</u>

Structure of a Stylesheet

Constructing Your XSLT Stylesheet

What's in a Name(space)?

**Documents as Trees** 

#### **Chapter 4: Templates Rule!**

A Glorified Mail Merge

Basics of a Template Rule

**Common Action Instructions** 

**Built-In Template Rules** 

Matchmaker, Make Me a Match

Working with Attribute Value Templates

Working with Named Templates

#### **Chapter 5: XPath Espresso**

XPath, The X-Team's Commando

<u>Dancing the Location Step</u>

<u>Defining Relationships with Axes</u>

Matching Nodes with Node Tests

<u>Using Predicates to Get Specific</u>

Take a Walk on the Absolute Side

<u>Putting It All Together</u>

#### **Chapter 6: We Want Results!**

XSLT, Like Skinning a Cat

**XML Source** 

Copying an Element

**Copying All Elements** 

Adding a New Element

Adding a Calculated Value

Renaming an Element

Removing an Element

Removing an Attribute

Reordering Elements

Merging Elements

**Adding Attributes** 

Moving an Attribute

**Converting Elements into Attributes** 

**Converting Attributes into Elements** 

#### Part III: Prime Time XSLT

#### <u>Chapter 7: Adding Programming Logic Isn't Just</u> <u>for Propheads</u>

Conditional and Looping Statements

If and Only If

<u>Testing Expressions with Logical Operators</u>

Why Choosy People Choose xsl:choose

Going Loopy with xsl:for-each

#### Chapter 8: Variables in XSLT: A Breed Apart

What Is a Variable?

**Setting Variables** 

**Uses of Variables** 

Think Globally, Act Locally

**Working with Parameters** 

## <u>Chapter 9: Tweaking the Results to Get What You Want</u>

Sorting Elements in the Results Tree

Adding Automatic Numbering

#### Chapter 10: To HTML and Beyond!

XML and HTML

**Outputting to HTML** 

Creating an HTML Table

Linking an XSLT Stylesheet with an XML Document

**Browser Support of XSLT** 

To Infinity and Beyond (Into Other Formats)

#### **Chapter 11: XPath Data Types and Functions**

Playing 'Heart and Soul' with Nodes

Working with Strings

Numerically Speaking

Booleans: To Be or Not to Be

**General Purpose Functions** 

#### Part IV : eXtreme XSLT

#### **Chapter 12: Combining XSLT Stylesheets**

Comparing xsl:include and xsl:import

Practical Use of xsl:import

#### <u>Chapter 13: "Gimme Some Space" and Other</u> <u>Output Issues</u>

Gimme Some Space

<u>Indenting Your Result Document</u>

**Adding Comments** 

<u>Adding Processing Instructions</u>

#### **Chapter 14: Keys and Cross-Referencing**

Keys to the Kingdom

<u>Using Keys with Multiple Source Documents</u>

#### **Chapter 15: Namespaces Revisited**

<u>Speaking the Namespace Lingo</u>

Adding a Namespace to the Result Document

Working with Multiple Namespaces

#### <u>Chapter 16: Extending XSLT</u>

**Going Beyond the Basics** 

Using an Extension Element

Using an Extension Function

**Ensuring Portability of Your Stylesheets** 

#### **Chapter 17: Debugging XSLT Transformations**

**Conditionally Halting Execution** 

Adding a Conditional Debug Mode

Tracing through Your Code

More Powerful Debugging

#### <u>Part V : The Part of Tens</u>

# <u>Chapter 18: Ten Most Confusing Things About XSLT</u>

Built-In Template: The Man Behind the Screen

Thar's Trees in Them Documents

Getting to the Root of the Issue

Why the Selected Node Is Not the Same as the Current Node

Those //@.}\* Abbreviations

To Apply or Copy, That Is the Question

Walk This Way

Expressions, Paths, and Steps

**Those Cute Little Curly Braces** 

Whitespace, the Final Frontier

## <u>Chapter 19: Ten All-Pro XSLT Resources on the Web</u>

Xslt.com

W3C XSLT Recommendation

W3C XPath Recommendation

Dave Pawson's XSLT FAO

```
W3School's XSL School

MSDN's XML Center

Xml101.com

Jeni's XSLT Pages

TopXML: XSLT Reference
```

Nic Miloslav's XSLT Tutorial

#### Chapter 20: Ten XSLT Processors Available Online

msxsl
Sablotron
Xalan-C++
Xalan-Java

Saxon

<u>LotusXSL</u>

 $\underline{XT}$ 

j<u>d.xslt</u>

XML::XSLT

<u>libxslt</u>

#### <u>Glossary</u>

## Introduction

Everyone seems to be talking about Extensible Markup Language (XML) these days. You know how mothers are — I can't even visit my relatives over the holidays without my mom broaching the topic of XML at Thanksgiving dinner. Yes, XML has become quite a buzzword, but Extensible Stylesheet Language Transformations (XSLT) is the power that takes all this XML and turns it into something useful and flexible.

XSLT is a language used to transform XML documents into something new. It can take one XML document and output that document's information into a completely different structure or turn XML into an HTML document for viewing on the Web. XSLT isn't a general-purpose programming language, such as Java or Visual Basic; its focus is solely on transforming XML.

Before I get any farther along, I have to point out the "elephant in the room" — XSLT's long-winded name. Who came up with that name anyway? I think the people responsible should be forced to say, "Extensible Stylesheet Language Transformations," aloud ten times and hope their tongues don't fall off! XSLT's full name may be a mouthful, but this book carves up each piece of XSLT into manageable, chewable morsels.

XSLT can be confusing if you don't have a solid understanding of its syntax, quirky abbreviations, and

the esoteric terminology it sometimes uses. But *XSLT For Dummies* can help you write XSLT stylesheets and, just as important, grasp why and how transformations work. In addition, see <a href="www.dummies.com/extras/xsltfd">www.dummies.com/extras/xsltfd</a> for code examples as well as a helpful editing tool of my own creation which I call the X-Factor.

Above all, you can use *XSLT For Dummies* as your guide for quickly developing the know-how of XSLT — without drowning in technical gobbledygook.

#### What I Assume About You

XSLT For Dummies starts from the bottom and works its way up: It doesn't assume that you have any previous knowledge of XSLT or XML. If you have some know-how of HTML or programming, I think you can grasp some of the concepts of XSLT quicker than a beginner, but I don't expect you to know HTML or anything about programming beforehand.

# How This Book Is Organized

My aim is to help you find out how to become productive with XSLT quickly so that you can transform XML documents into virtually any kind of output imaginable. With that goal in mind, *XSLT For Dummies* is divided into five parts, each of which builds upon the previous ones.

# Part I: Getting Started with XSLT

Part I kicks off your journey. You start by finding out about the core concepts of XSLT and how it fits in with HTML and all the other X technologies out there, such as XML, XSL, and XPath. You get your feet wet by writing your first XSLT stylesheet and transforming an XML document.

After you finish that, you can say *XSLT* to your buddies at work and actually have a grasp of what you're talking about when you throw around those X terms.

# Part II: Becoming an XSLT Transformer

This part takes you into the belly of the beast: stylesheets, template rules, and XPath expressions. But don't worry — you won't lose your appetite. You begin by looking at stylesheets and find out, in everyday terms, the often-confusing subject of document trees and recursion. From there, you start pulling information out of XML documents and outputting it into various forms.

By the time you're done with this part, you'll be able to say, "Extensible Stylesheet Language Transformations," without stumbling over any of the twelve syllables.

#### **Part III: Prime Time XSLT**

In this part, you dive deeper into the thick of things. You find out how XSLT handles programming concepts such as if/then statements, loops, and variables, and how to include them in stylesheets. Don't worry if you've never programmed before; these concepts become clear as you read through the chapters. You also find out about how to take advantage of the more advanced capabilities of XSLT and XPath to create more powerful transformations.

I predict that after you finish this part, at least once you'll have unintentionally ordered an XSLT sandwich on rye at your local deli.

#### **Part IV: eXtreme XSLT**

As you read through Part IV, you can begin to call yourself a bona fide XSLT Transformer. You find out how to create effective XSLT stylesheets and apply them under various conditions. You find out about how to combine stylesheets and even add your own extensions. You also get the inside scoop on debugging transformations.

A word of warning: By now, all this XSLT will be swimming around in your head. You may find yourself mingling at a social event and leading with the line: "Apply any good templates lately?"

#### **Part V: The Part Of Tens**

In this part, I guide you through some practical tips and information that can make your life easier when you work with XSLT. I start out by demystifying the ten most confusing things about XSLT. Then I detail what I consider to be the ten best XSLT resources on the Web. I conclude by giving you the details on ten XSLT processors that you can download online.

# Conventions Used in This Book

Snippets of XSLT code are scattered throughout the book and are often used to introduce you to a feature of the markup language. They appear in the chapters like this:

If you type these stylesheets by hand, pay close attention and type the text exactly as shown to ensure that the stylesheet transforms properly. Generally, spaces don't matter much, although depending on where they are, they could change the look of the output from a transformation. However, case sensitivity is important for any XML or XSLT element. I use lowercase text in all the examples, so I recommend getting used to typing lowercase to avoid confusion or problems down the line.

If XSLT element names or instructions appear within the regular text, they look like this.

#### Icons Used in This Book

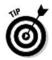

Tips draw attention to key points that can save you time and effort.

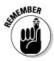

Pay close attention to this icon; it highlights something that's important to your understanding of XSLT or how to use it.

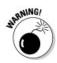

Heed the Warning icon because it can save you from the pitfalls of XSLT pain and agony.

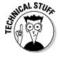

Technical Stuff is the techno-mumbo-jumbo that's interesting but probably only for geeks. So, reading these sections can provide useful information, but feel free to skip them.

# Part I Getting Started with XSLT

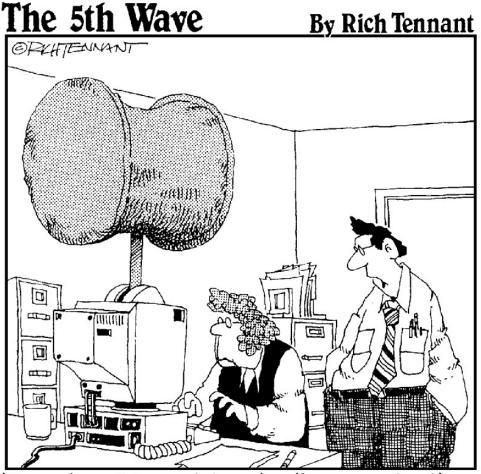

"On yeah, and try not to enter the wrong function."

### In this part . . .

 $\mathbf{Y}$  ou watched the *X-Files* and then you saw *X-Men* on the big screen, but these were only warm-ups for the real